# **Einblicke in eine ferne Vergangenheit - durch gotische Fenster**

- geeignet ab Schuljahrgang 6
- Fächerverbindung Kunst und Mathematik
- Autorin: Andrea Hamann, Sekundarschule "An der Doppelkapelle" Landsberg"

\_\_\_\_\_\_\_\_\_\_\_\_\_\_\_\_\_\_\_\_\_\_\_\_\_\_\_\_\_\_\_\_\_\_\_\_\_\_\_\_\_\_\_\_\_\_\_\_\_\_\_\_\_\_\_\_\_\_\_\_\_\_\_\_\_

## **A Entwickle aus Koordinatensystemen einen gotischen Spitzbogen.**

Du brauchst:

- kariertes Papier
- Bleistift und Lineal

So gehst du vor:

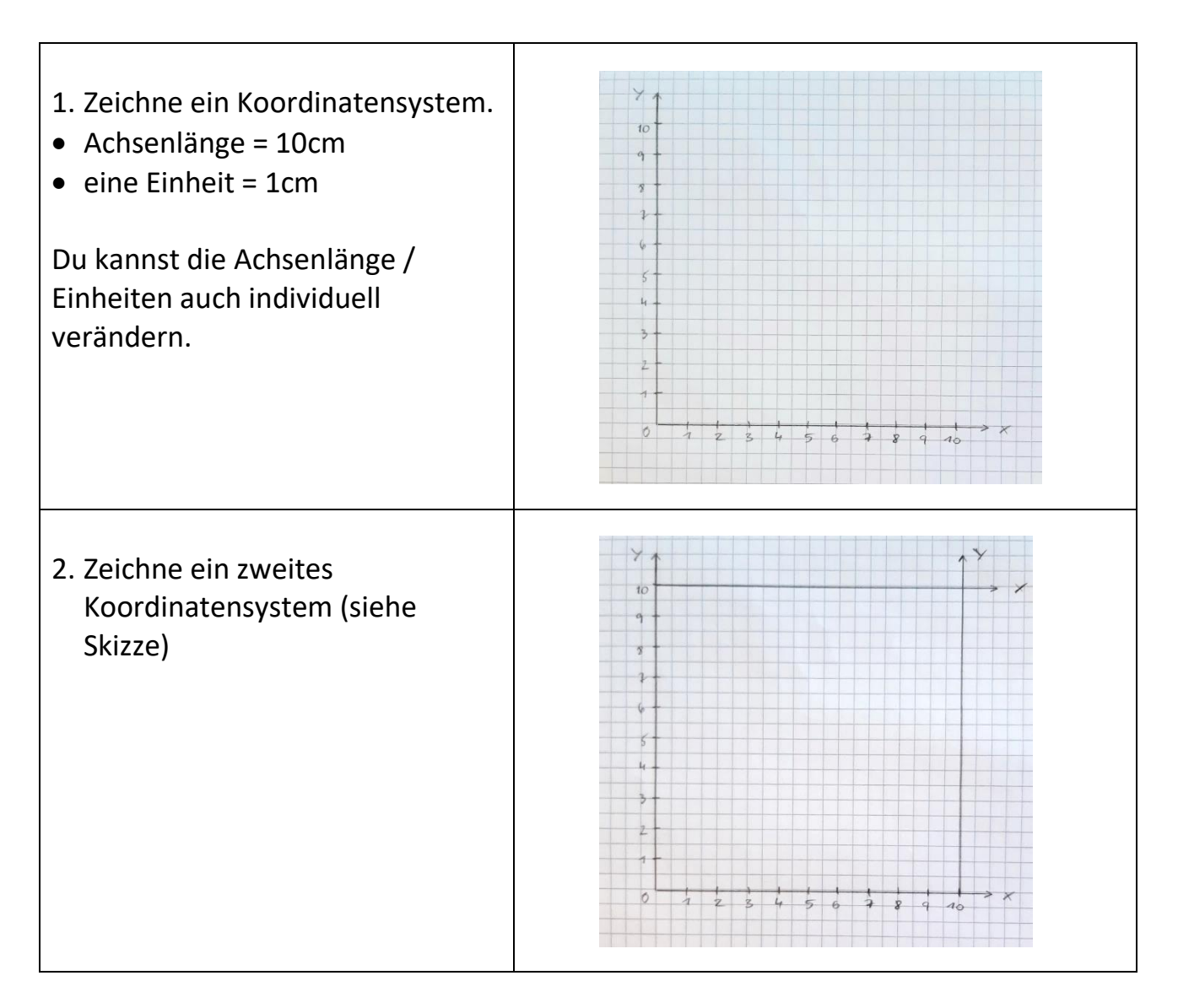

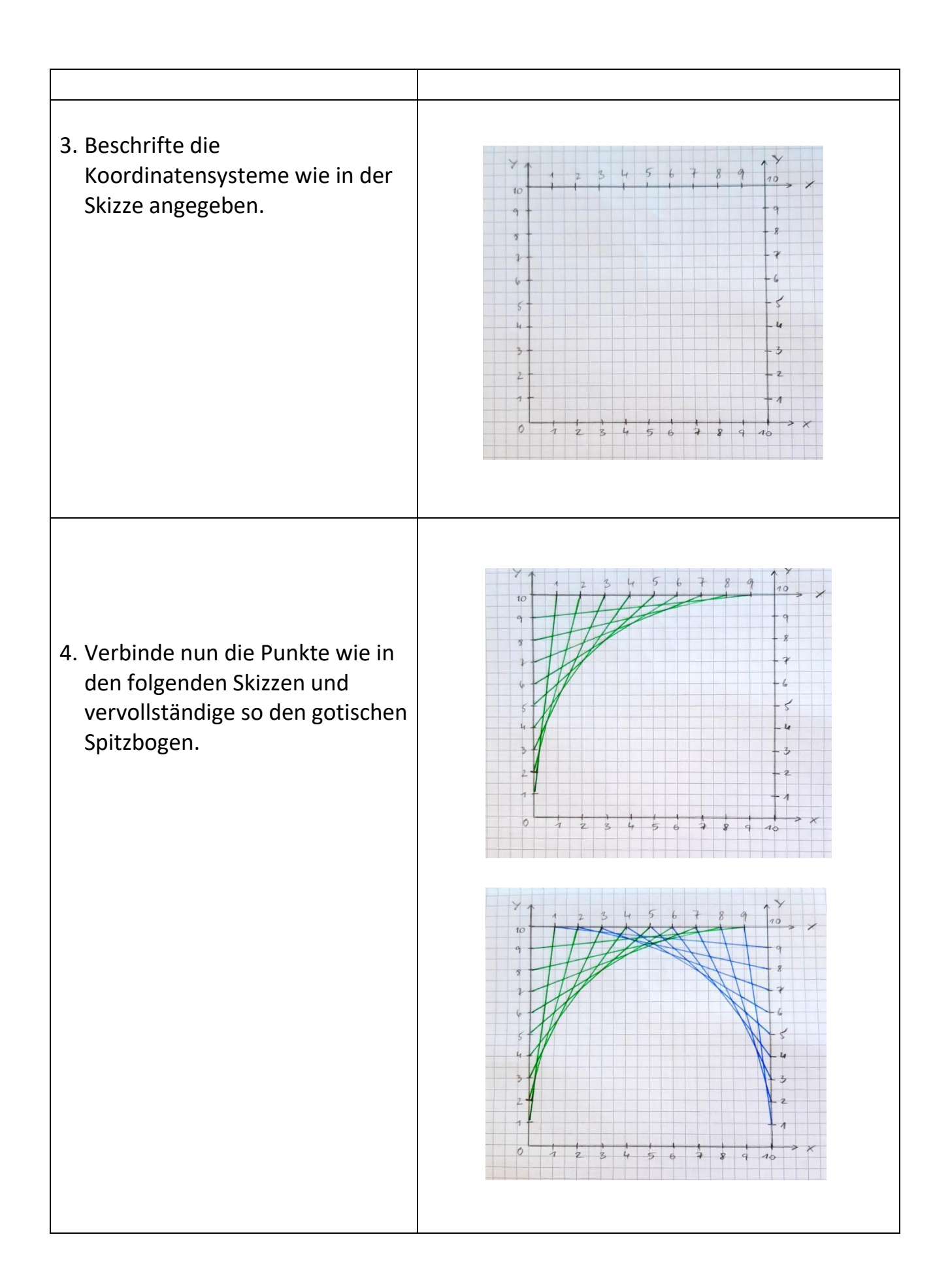

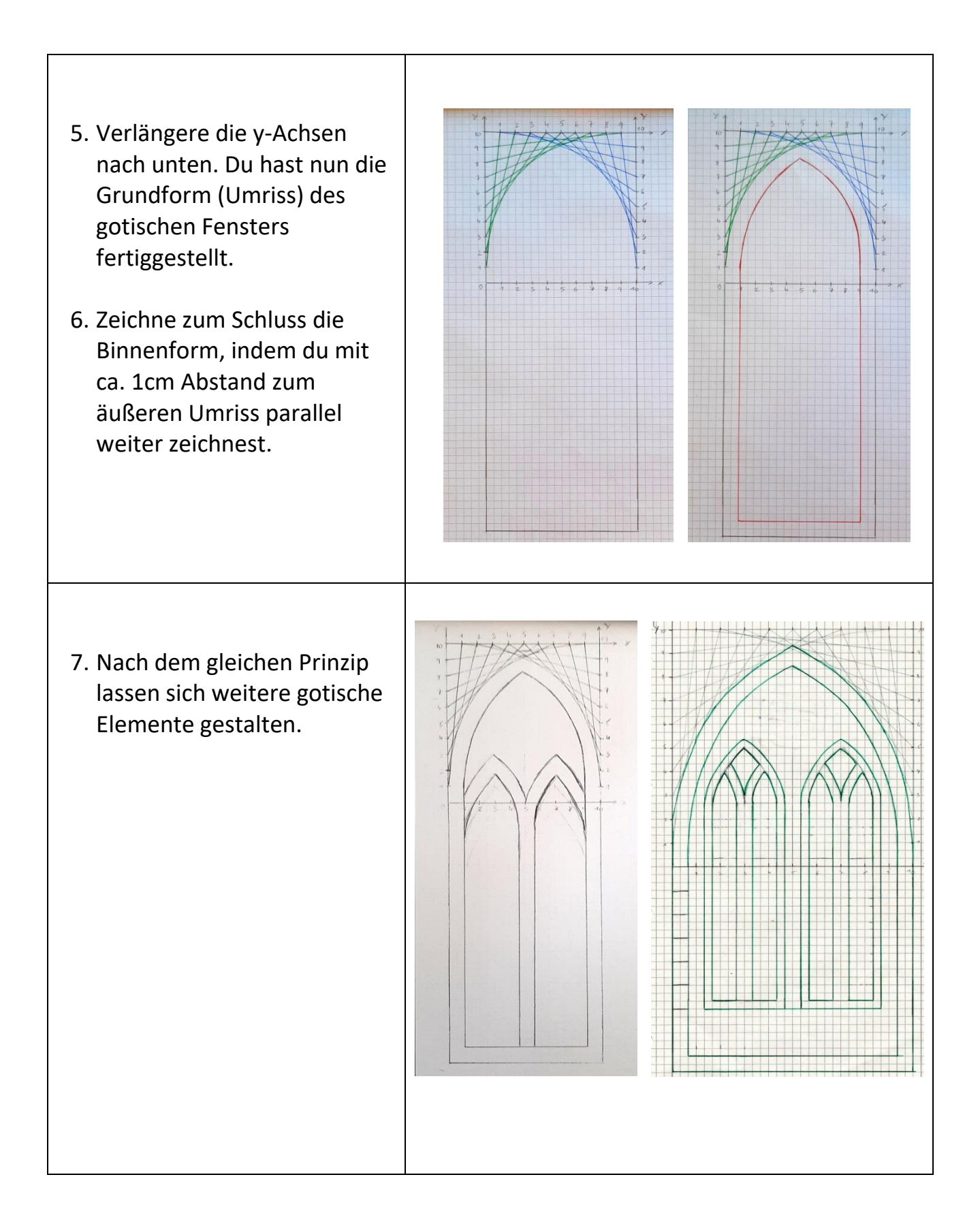

# **B Ideen zum Weitergestalten**

#### 1. Scherenschnitt / Drucken

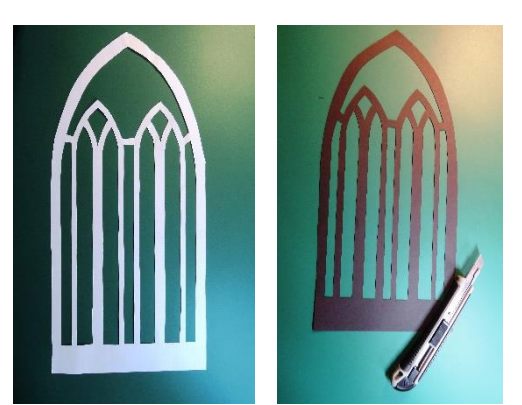

- Übertrage deinen Entwurf mit "durchdrücken" auf einen schwarzen Zeichenkarton und achte darauf, die inneren Formen mit den äußeren durch Stege zu verbinden,
- schneide dann die Zwischenräume aus.

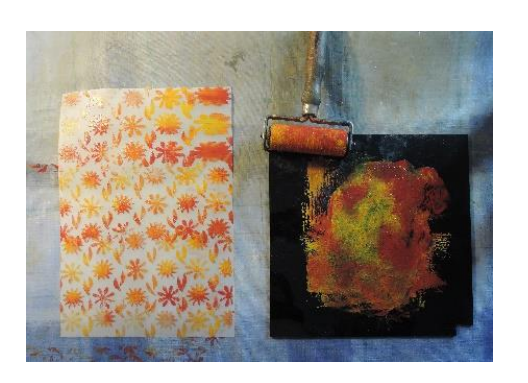

- Drucke mit selbst angefertigten Druckstöcken ein Musterblatt auf Transparentpapier!
- Druckstöcke kannst du aus verschiedenen Materialien herstellen (Styropor, Pappe o. a.)

Wenn du wenig Zeit hast, kannst du aber auch farbiges Transparentpapier verwenden.

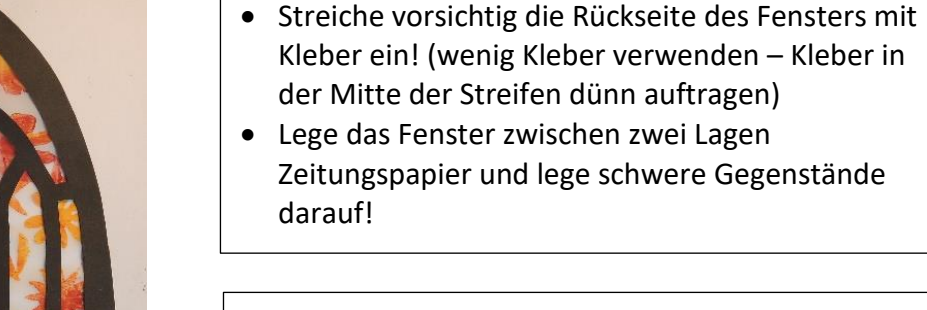

## GRUPPENAUFGABE:

Stellt eure besten Arbeiten zusammen und gestaltet die Fenster des Schulhauses!

Überlegt gemeinsam, wie und wo ihr eure gotischen Fenster am wirkungsvollsten präsentieren könnt!

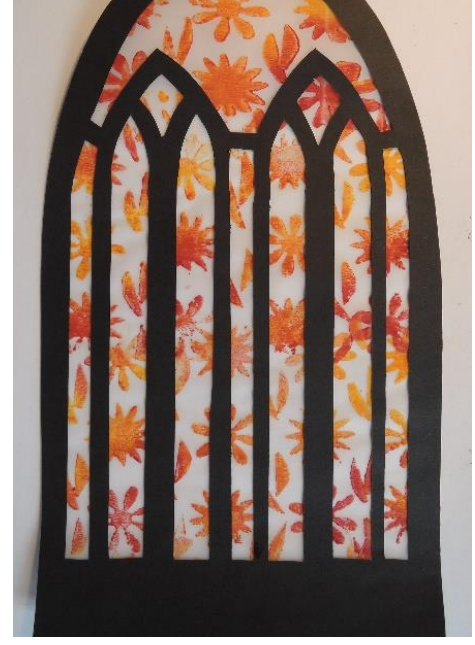

- 2. Cut Out/Durchdruck
- die Form statt auf schwarzem Tonkarton auf Pappe kopieren, mit dem Cutter ausschneiden und als Druckvorlage nutzen. Auch die "Reste" lassen sich weiterverarbeiten.

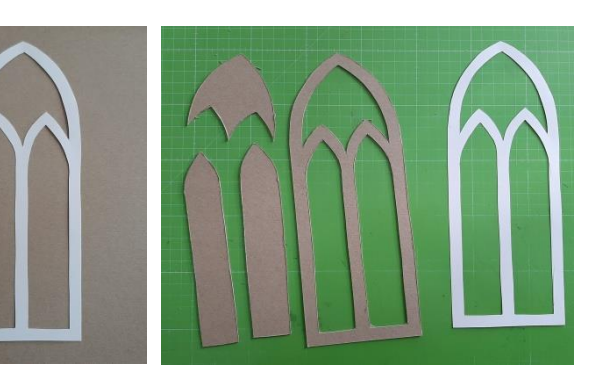

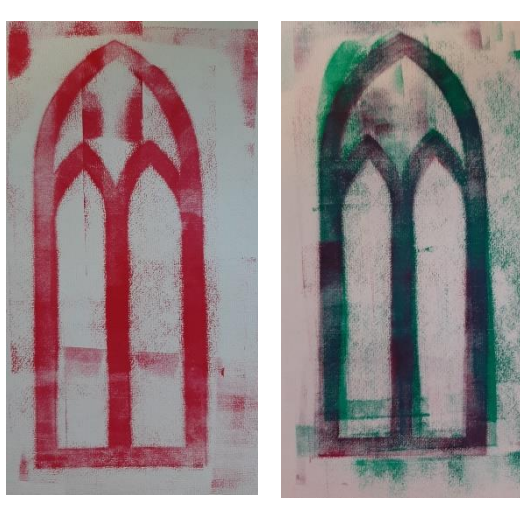

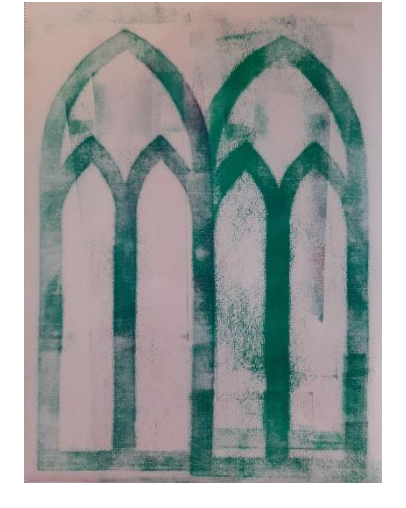

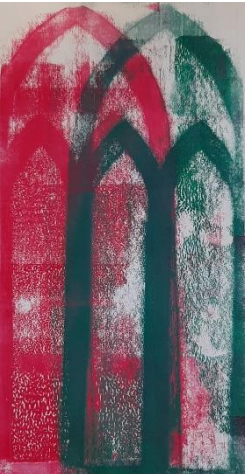

 $\bullet$  Tipp: Vor dem Drucken mit dem CutOut eine Prägung mit Aquarellpapier herstellen.

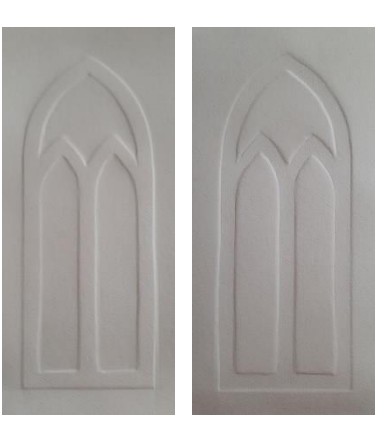

- 3. Metalldrücken
	- die Form auf Metalldrück Blech übertragen und entsprechend bearbeiten.

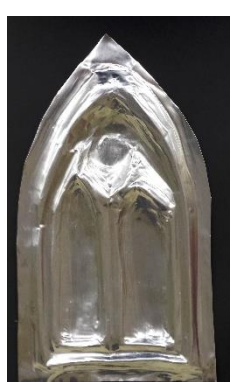

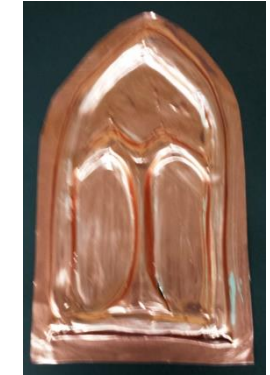

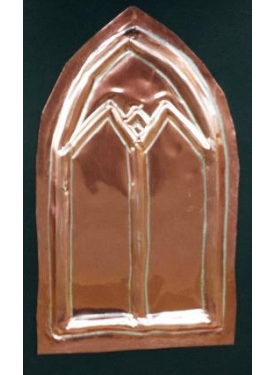

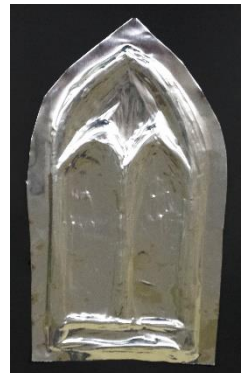

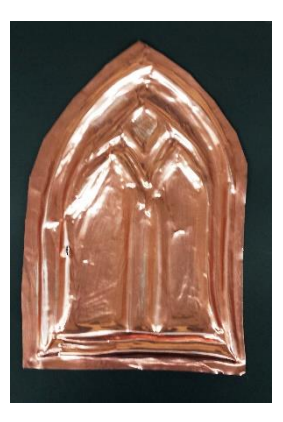

Quelle: LISA Halle, Lizenz BY-NC-SA 4.0